#### **ABSTRAK**

Perkembangan teknologi informasi sudah menjadi hal yang tidak asing saat ini. Segala jenis perangkat teknologi dan sistem sudah didukung oleh perkembangan teknologi informasi. Penggunaan *web* tidak hanya membantu dalam penyampaian informasi saja, tetapi juga menjadi media yang membantu pekerjaan manusia. Hal ini yang membuat Malakar Hotel memiliki *web* yang tidak hanya dapat memberikan informasi tetapi membantu proses reservasi. Sistem bertujuan membantu pelanggan untuk mengehemat waktu dalam melakukan proses reservasi dengan membuat *web* yang dapat melayani proses reservasi via daring. Penggunaan *web* bermanfaat untuk membantu pekerjaan pihak Malakar Hotel yang memiliki tujuan untuk meminimalisir interaksi antara pihak hotel dan pelanggan dalam proses reservasi dan memberi kemudahan dalam melakukan reservasi kamar hotel. *Email gateway* digunakan untuk membantu pelanggan dalam melakukan konfirmasi pembayaran terhadap reservasi kamar. Sistem juga menyediakan modul *housekeeping* yang akan membantu menyediakan properti kamar dan menjaga kebersihan kamar hotel. Sistem ini menggunakan bahasa pemrograman *PHP* didukung oleh *CI Framework* dengan *database MySQL*. Tampilan yang interaktif yang membantu pelanggan dalam menggunakan *web* ini.

Kata kunci : hotel, reservasi, *manage* kamar, *housekeeping*.

Z MCM

### **ABSTRACT**

<span id="page-1-0"></span>*The development of information technology has become a familiar thing today. All types of technological devices and systems are supported by the development of* information technology. The use of the web not only helps in the delivery of *information, but also a medium that helps the work of man. It makes Malakar Hotel has a web that can not only provide information but to help process the reservation. The system is aimed at helping customers to saving time in doing the reservation process by creating a web that can serve online reservation process. The use of beneficial web to help work parties Malakar Hotel which has a goal to minimize the interaction between the hotel and the customer in the reservation process and provide ease in hotel room reservation. Email gateway is used to help customers make the payment confirmation on bookings. The system also provides housekeeping module that will help provide room's properties and maintain the cleanliness of the room.This system uses the PHP programming language supported by CI Framework with MySQL database. An interactive display that help customers in using this web.*

*Keyword: hotel reservations, manage room, housekeeping.*

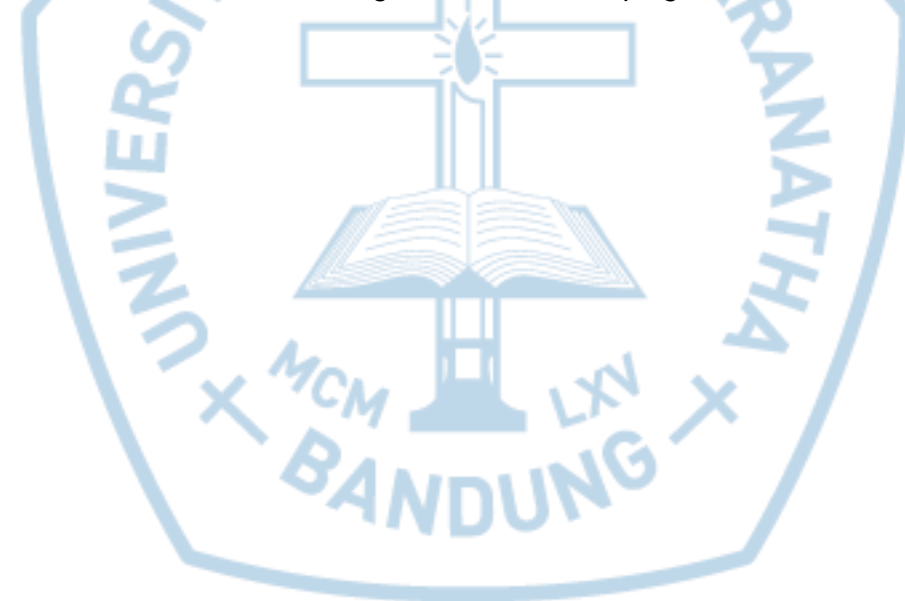

# **DAFTAR ISI**

<span id="page-2-0"></span>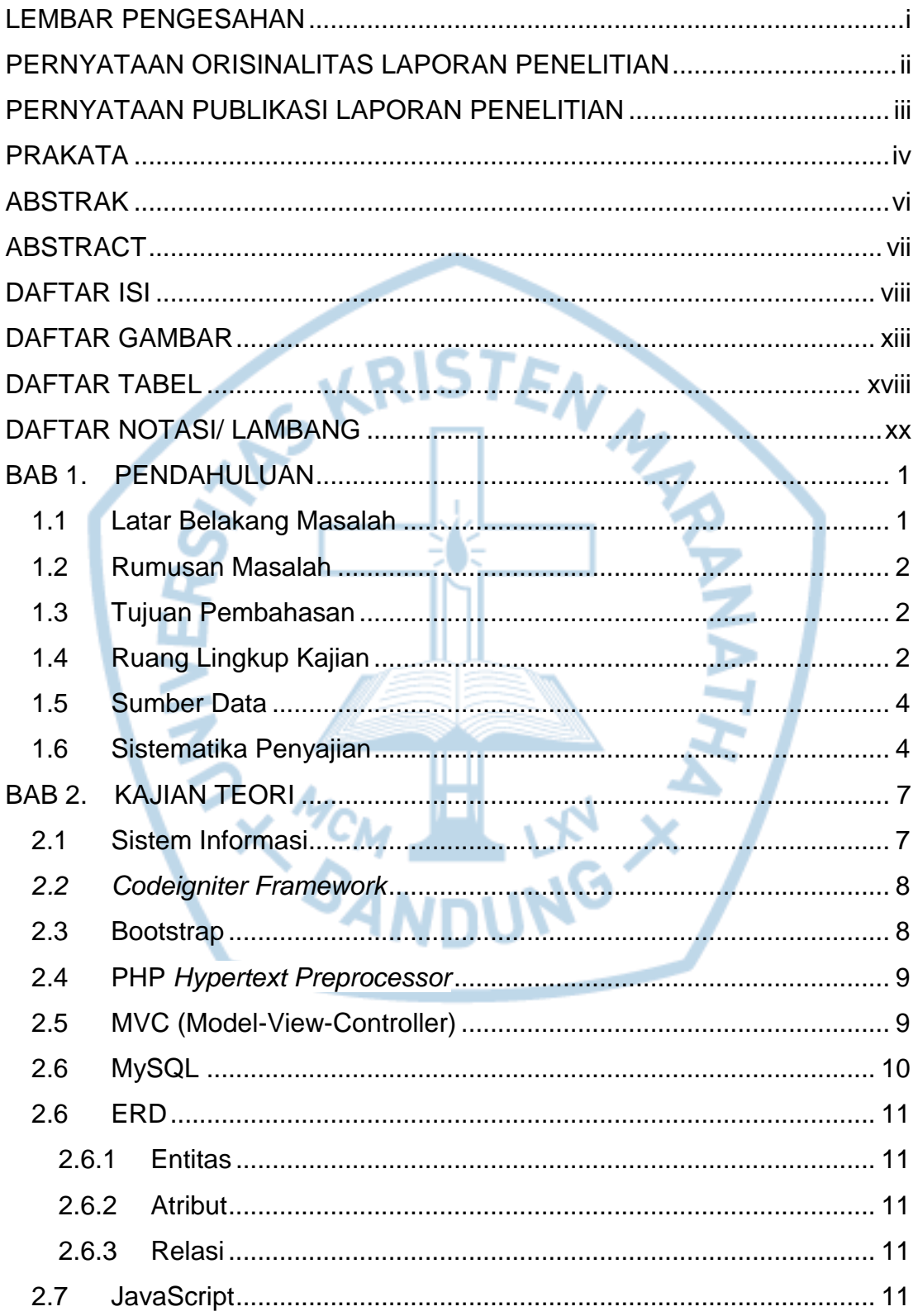

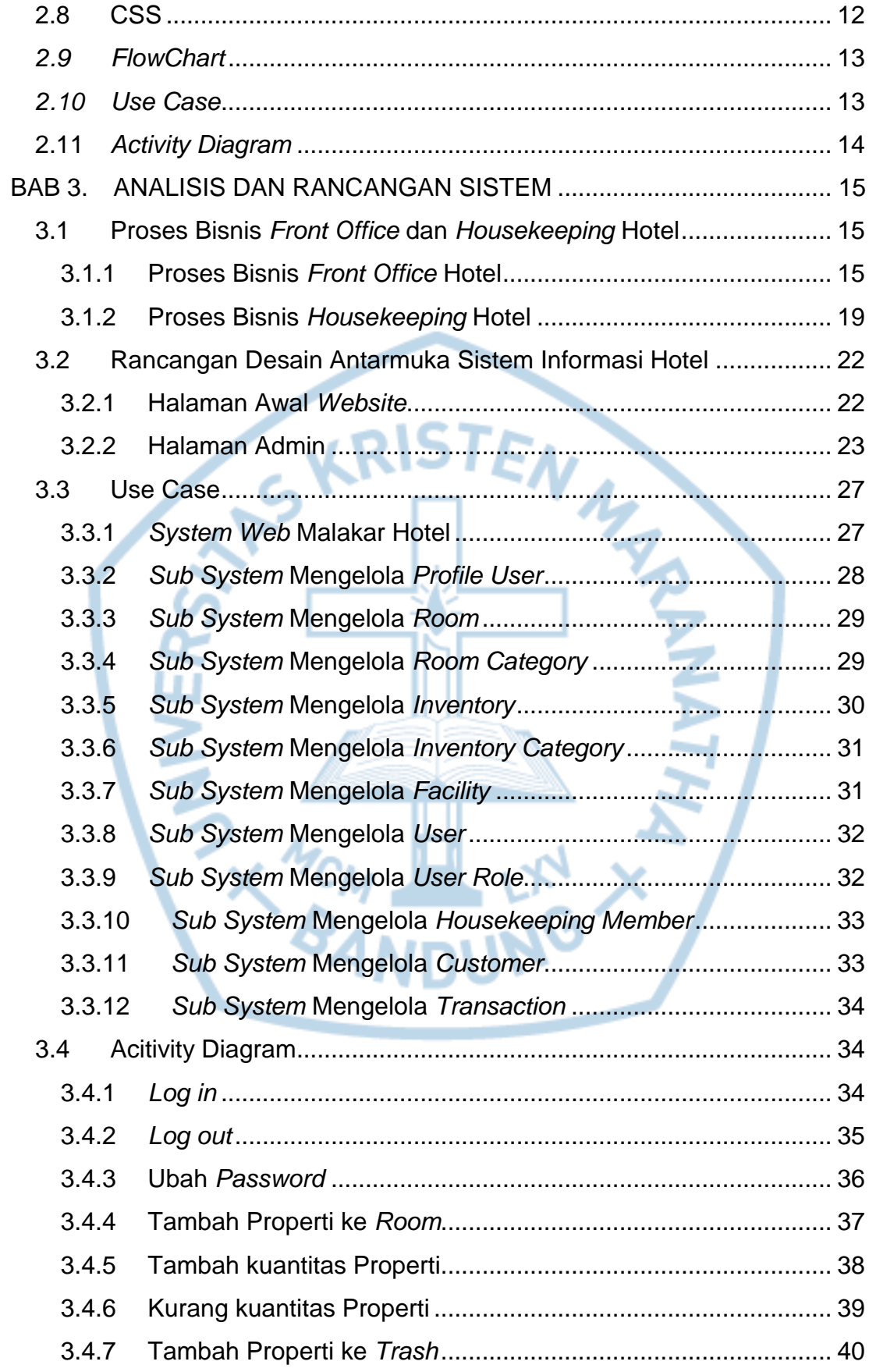

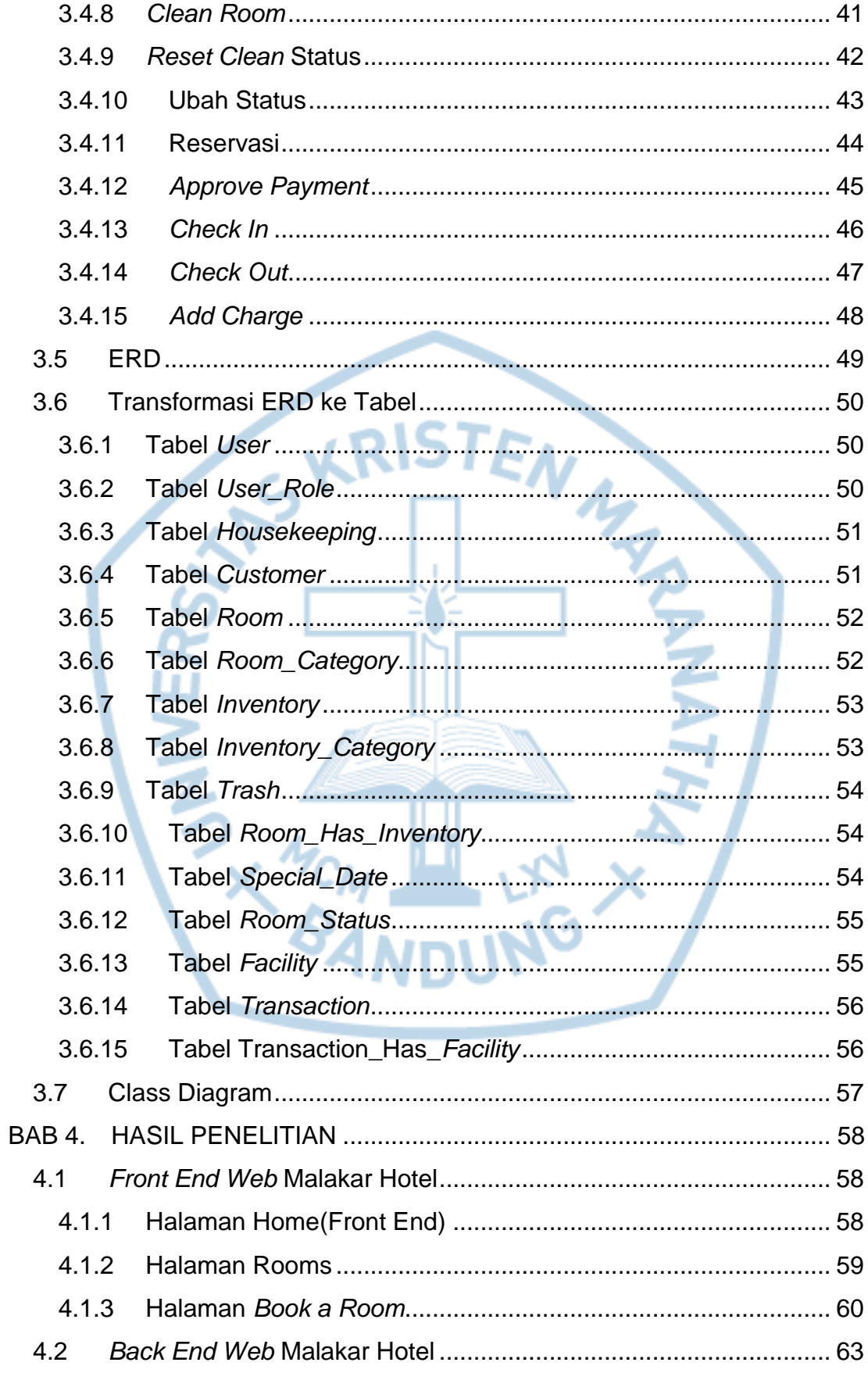

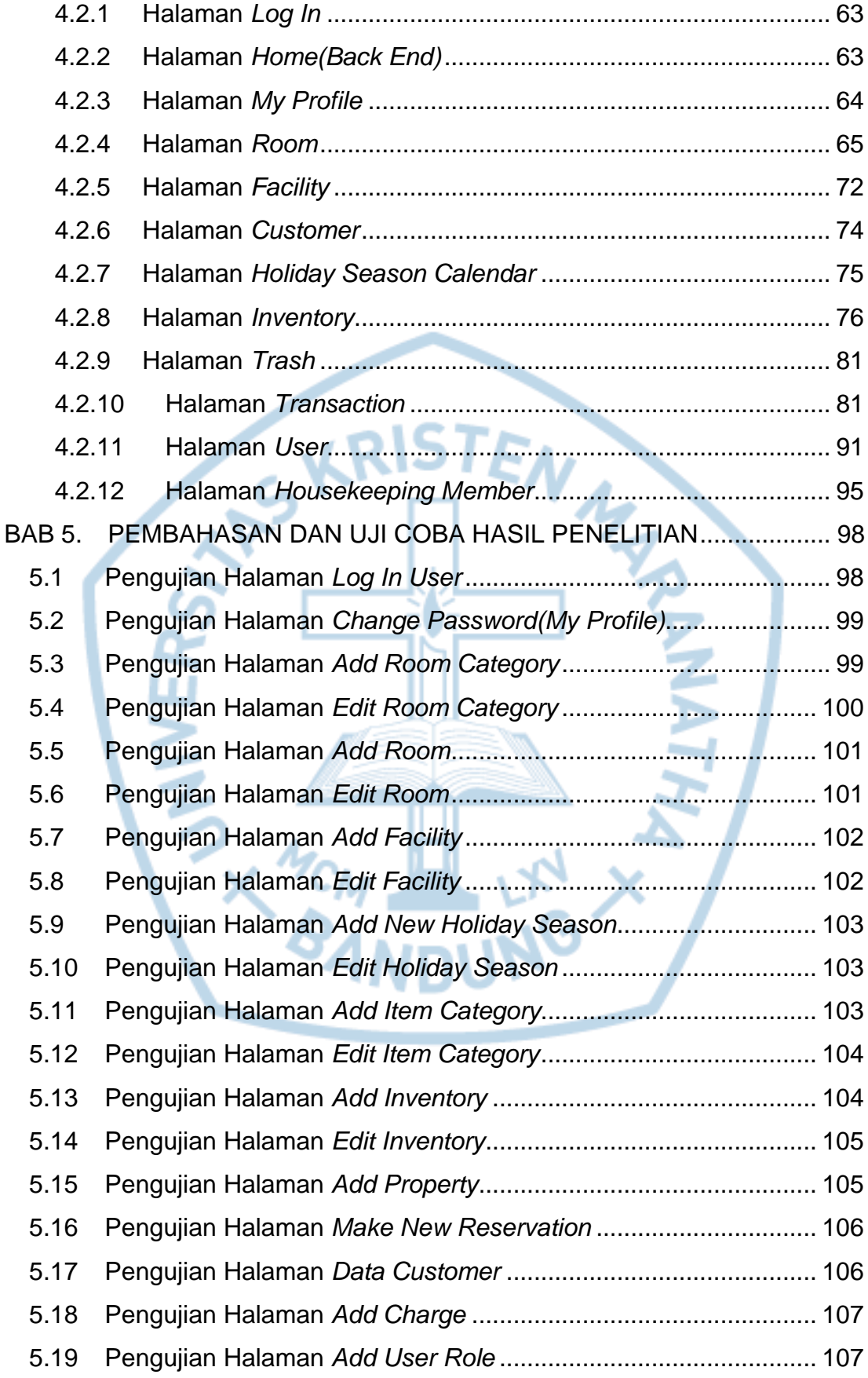

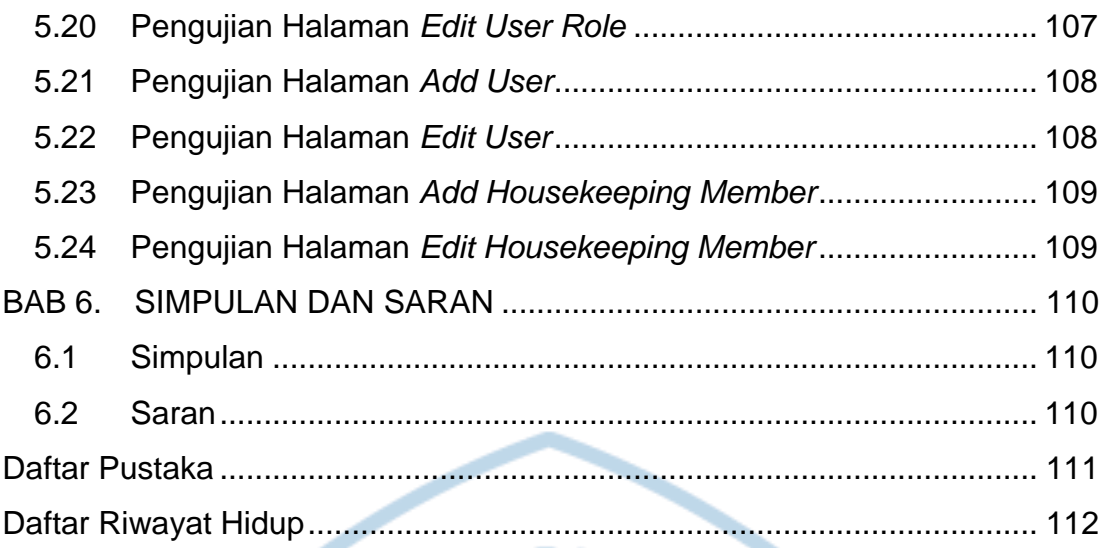

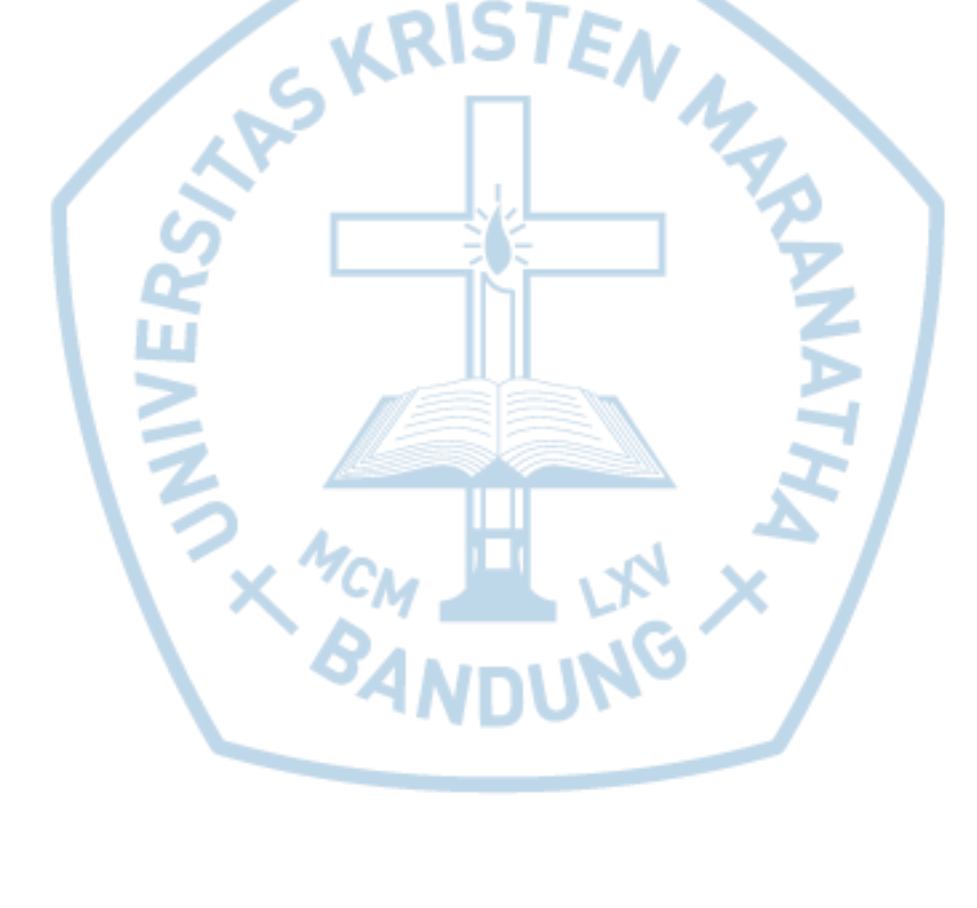

## **DAFTAR GAMBAR**

<span id="page-7-0"></span>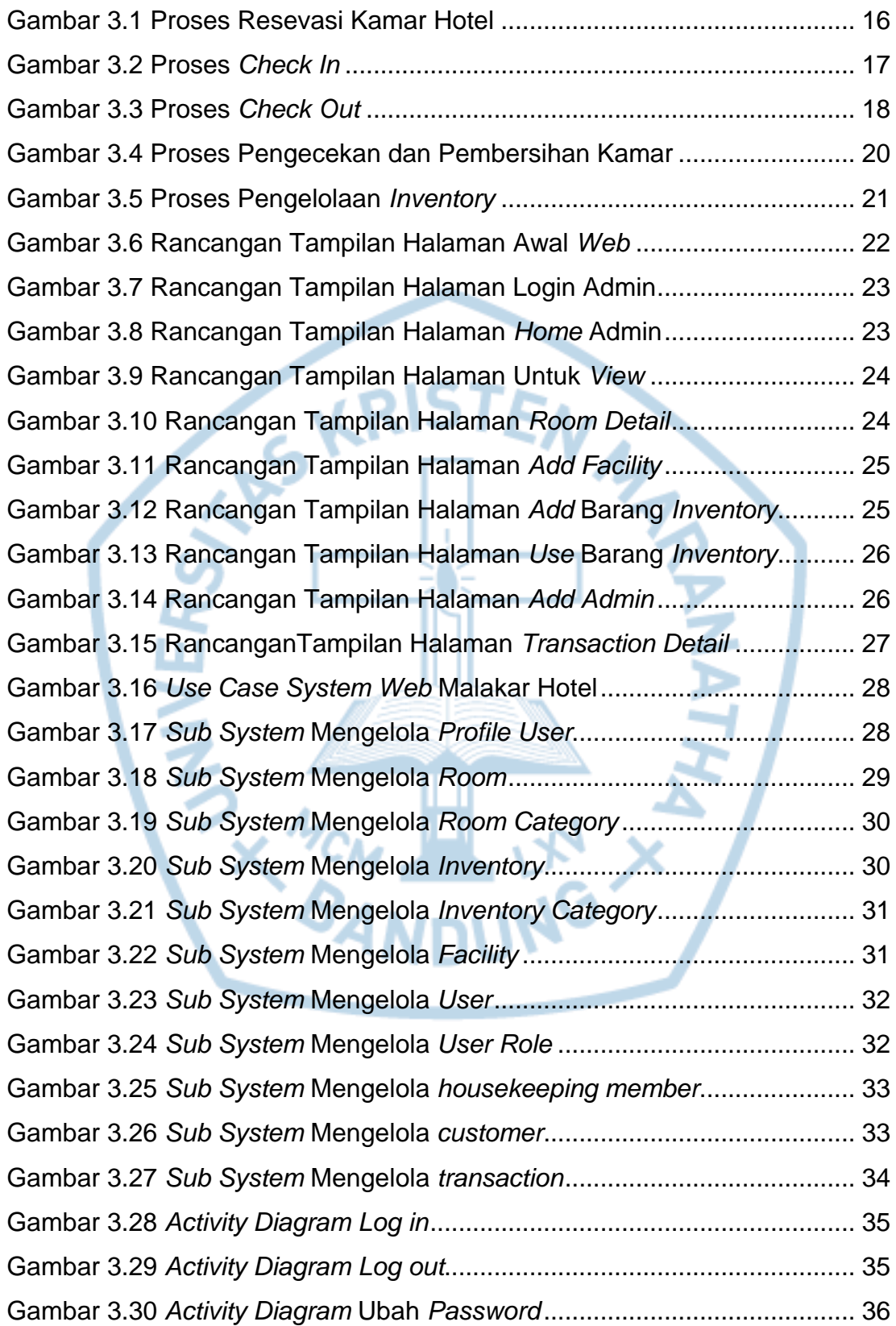

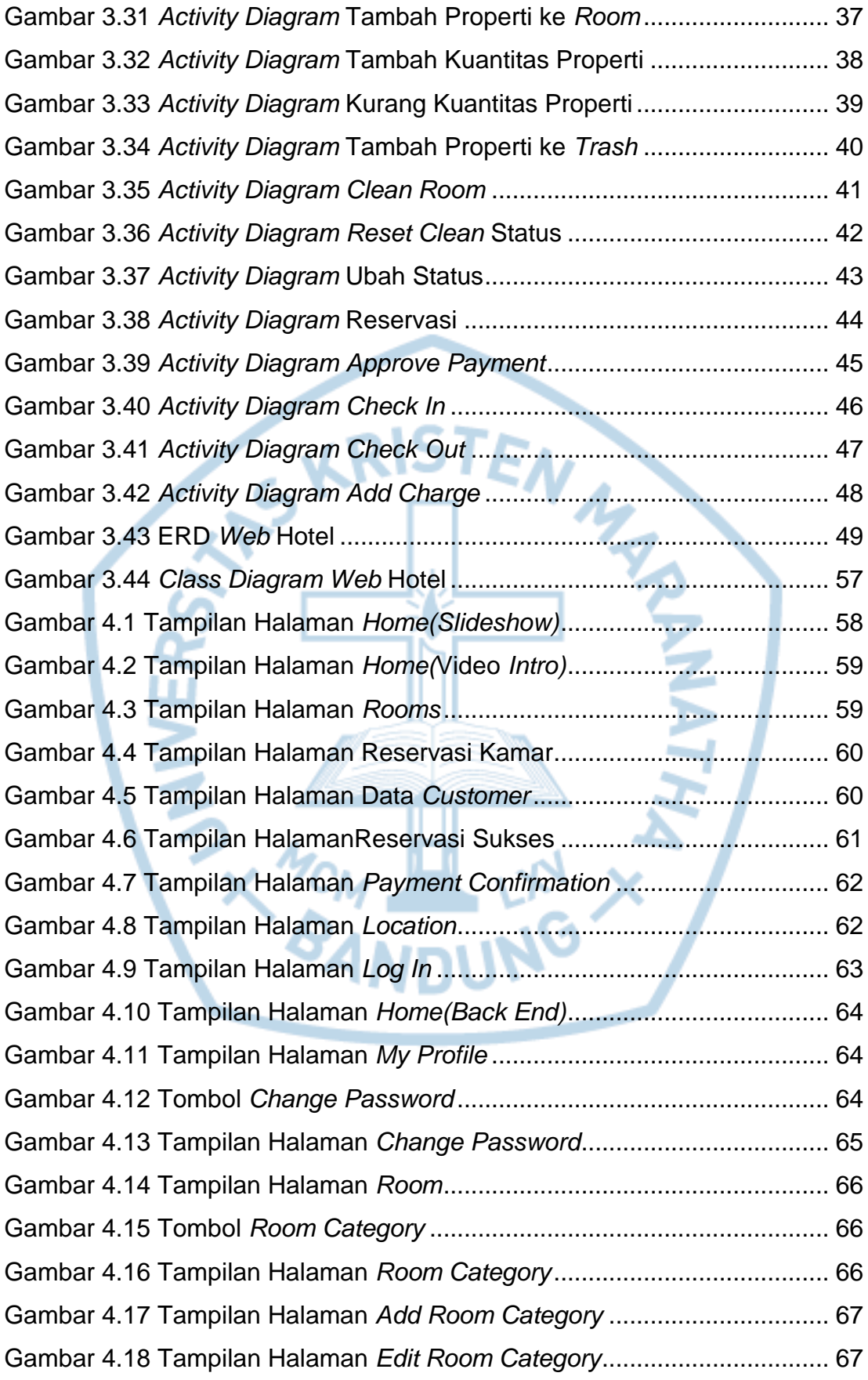

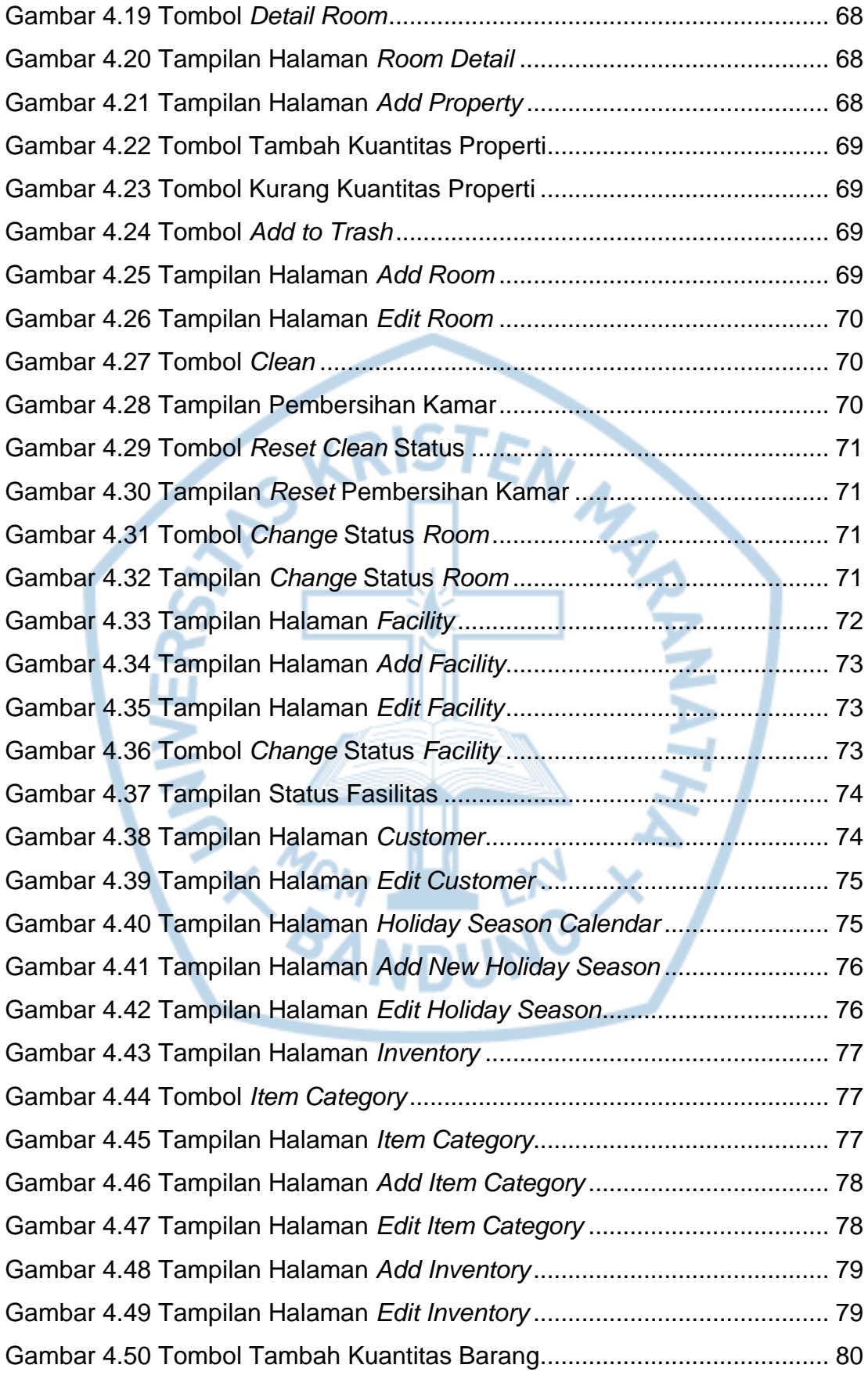

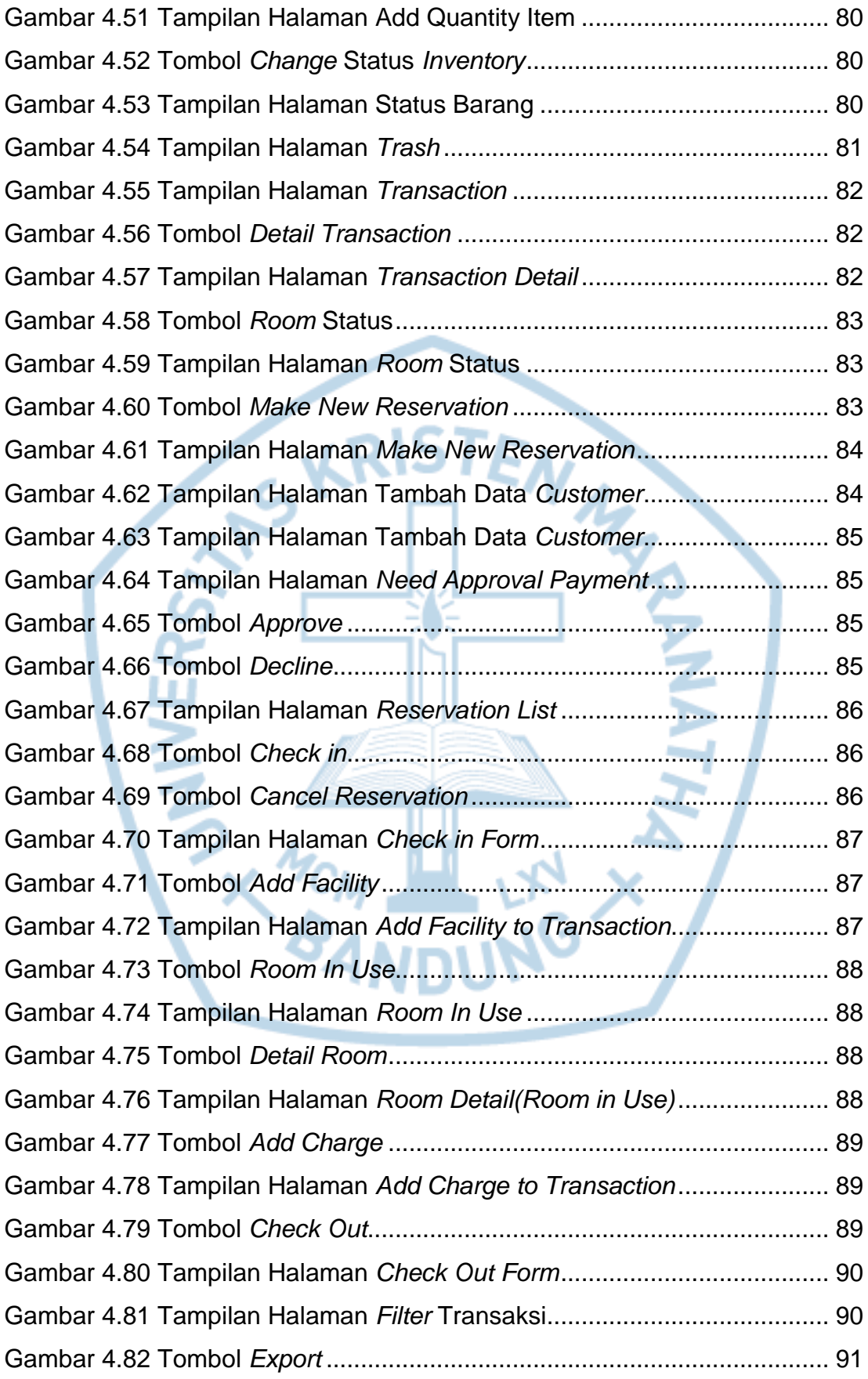

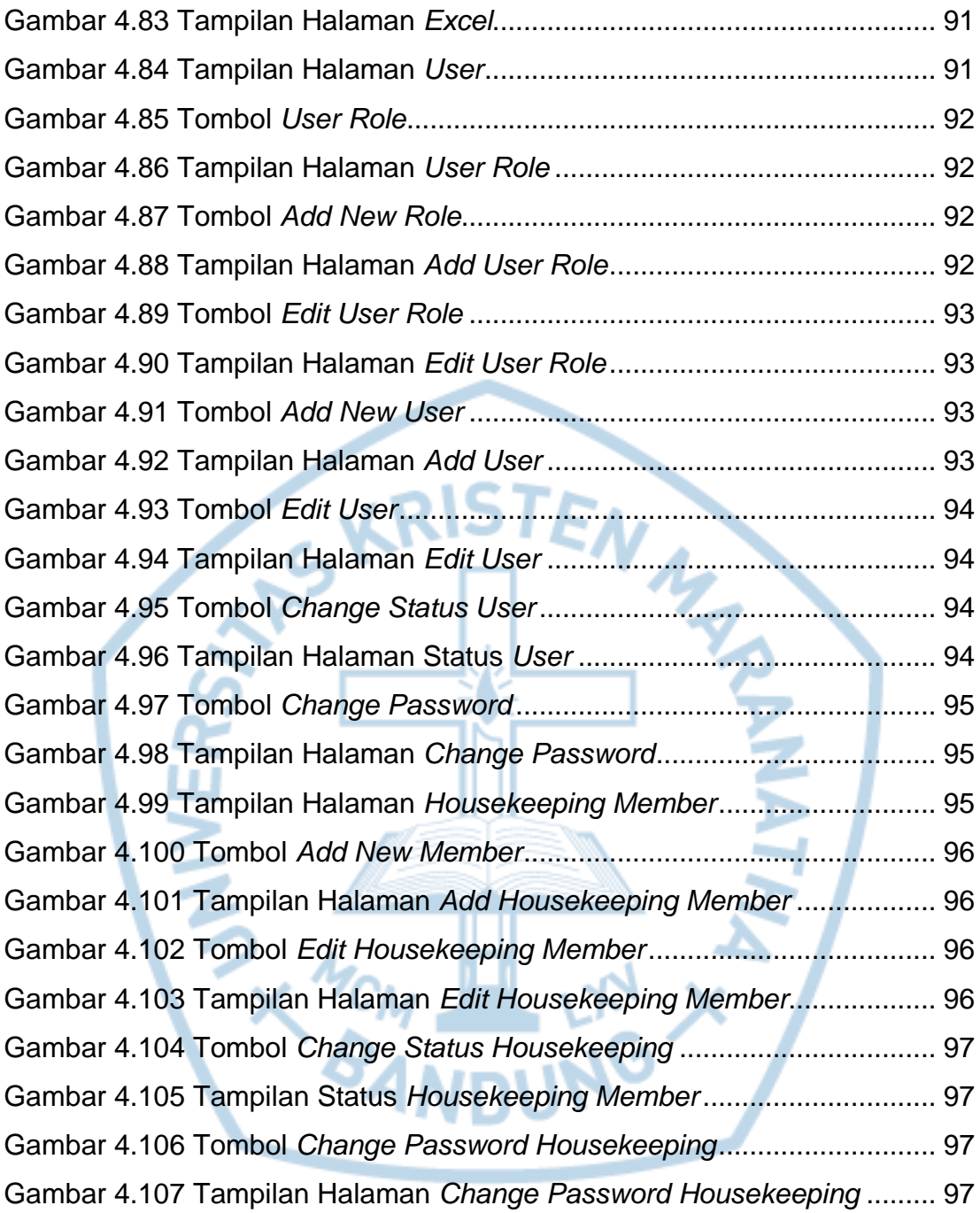

<span id="page-12-0"></span>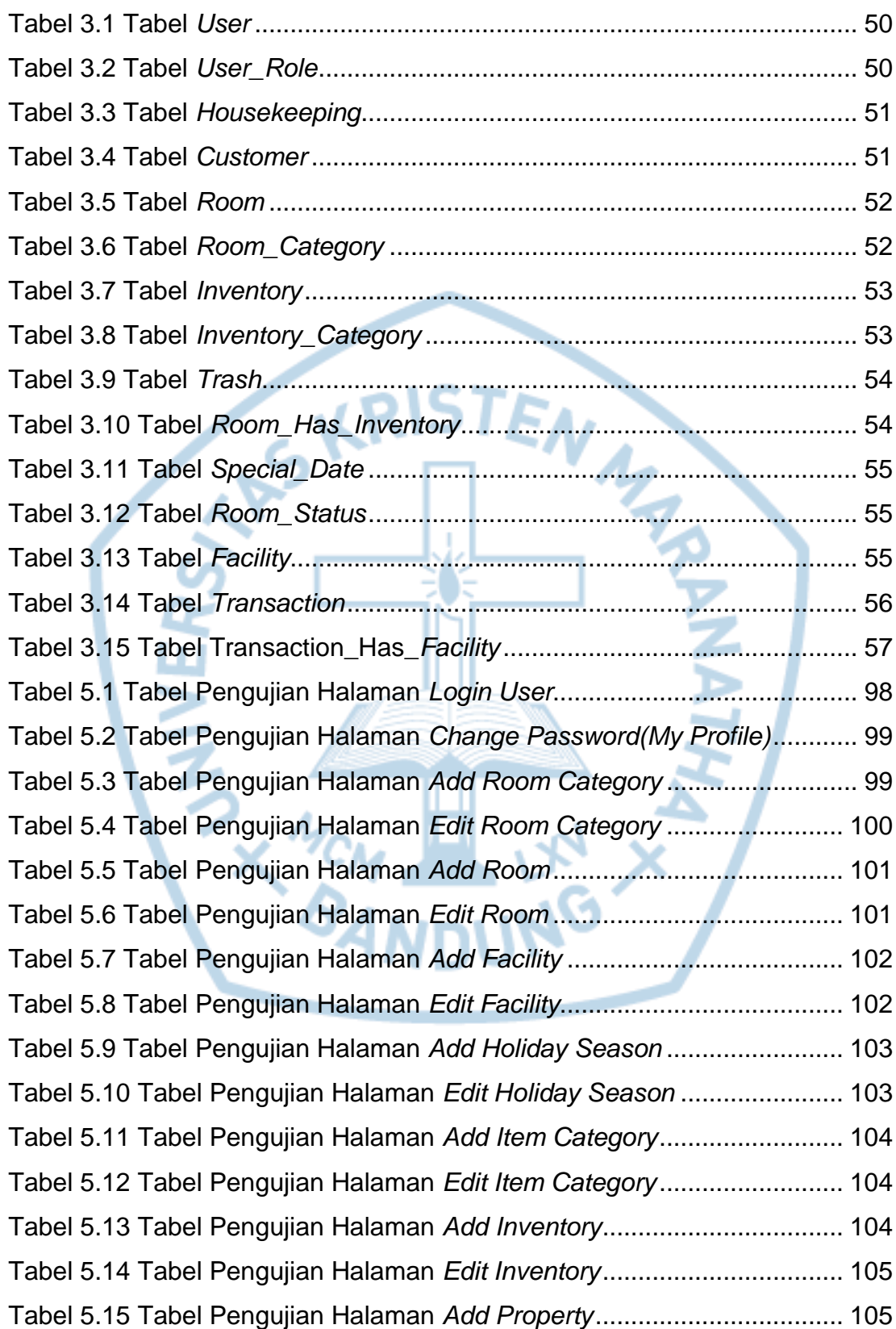

## **DAFTAR TABEL**

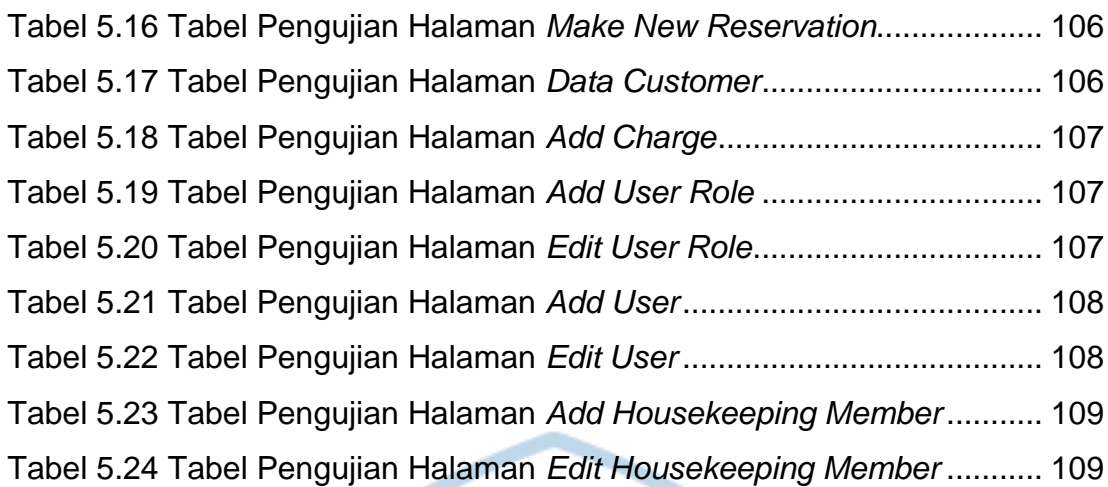

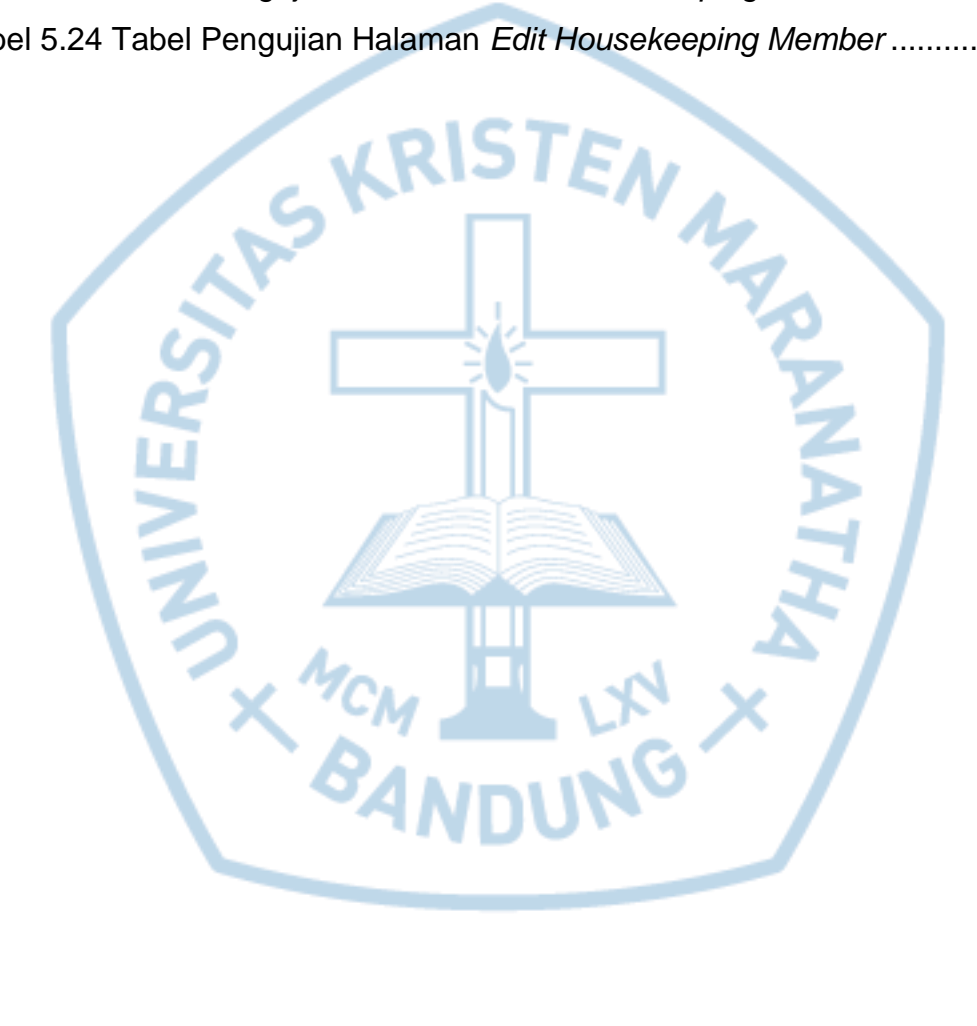

<span id="page-14-0"></span>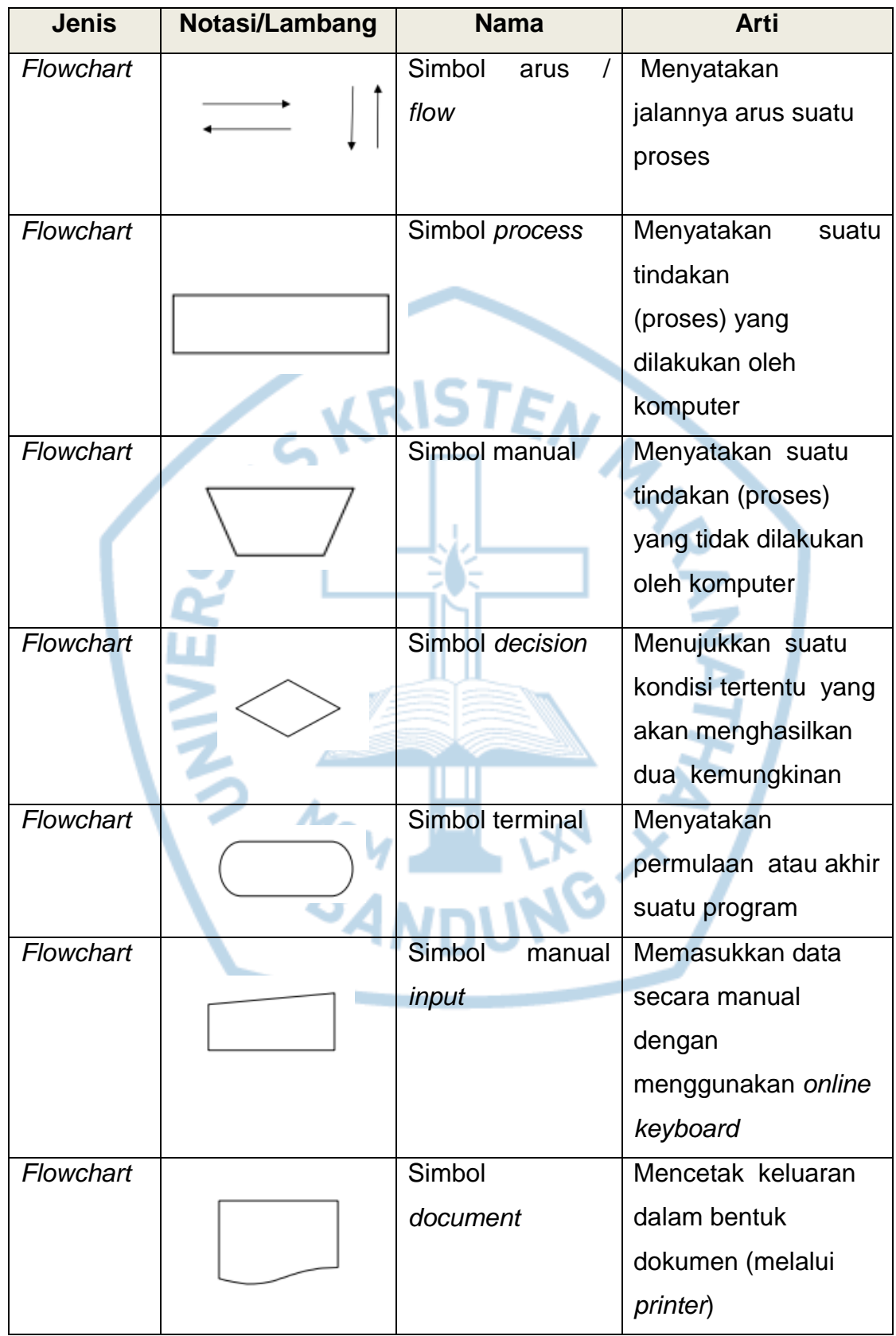

# **DAFTAR NOTASI/ LAMBANG**

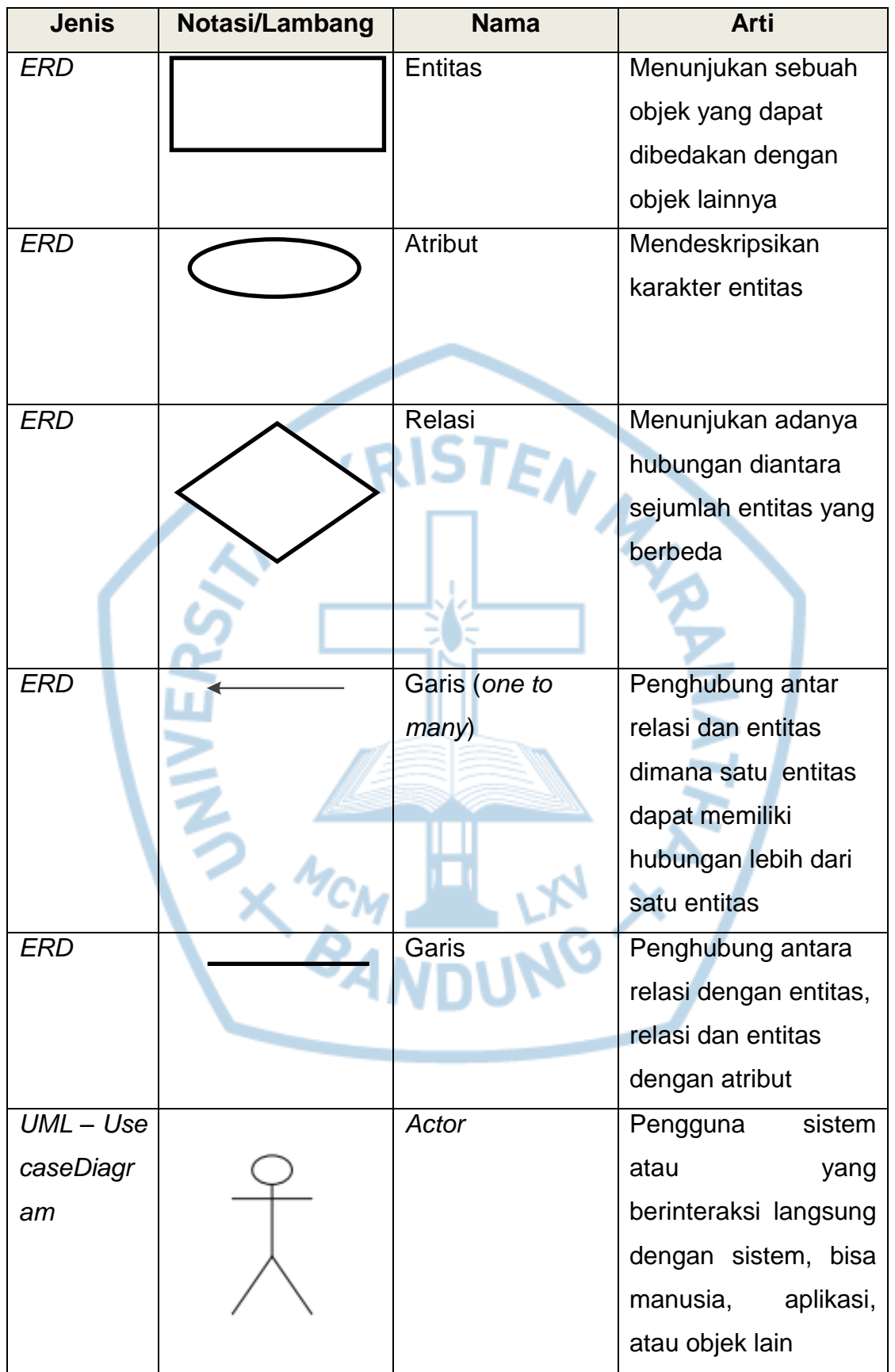

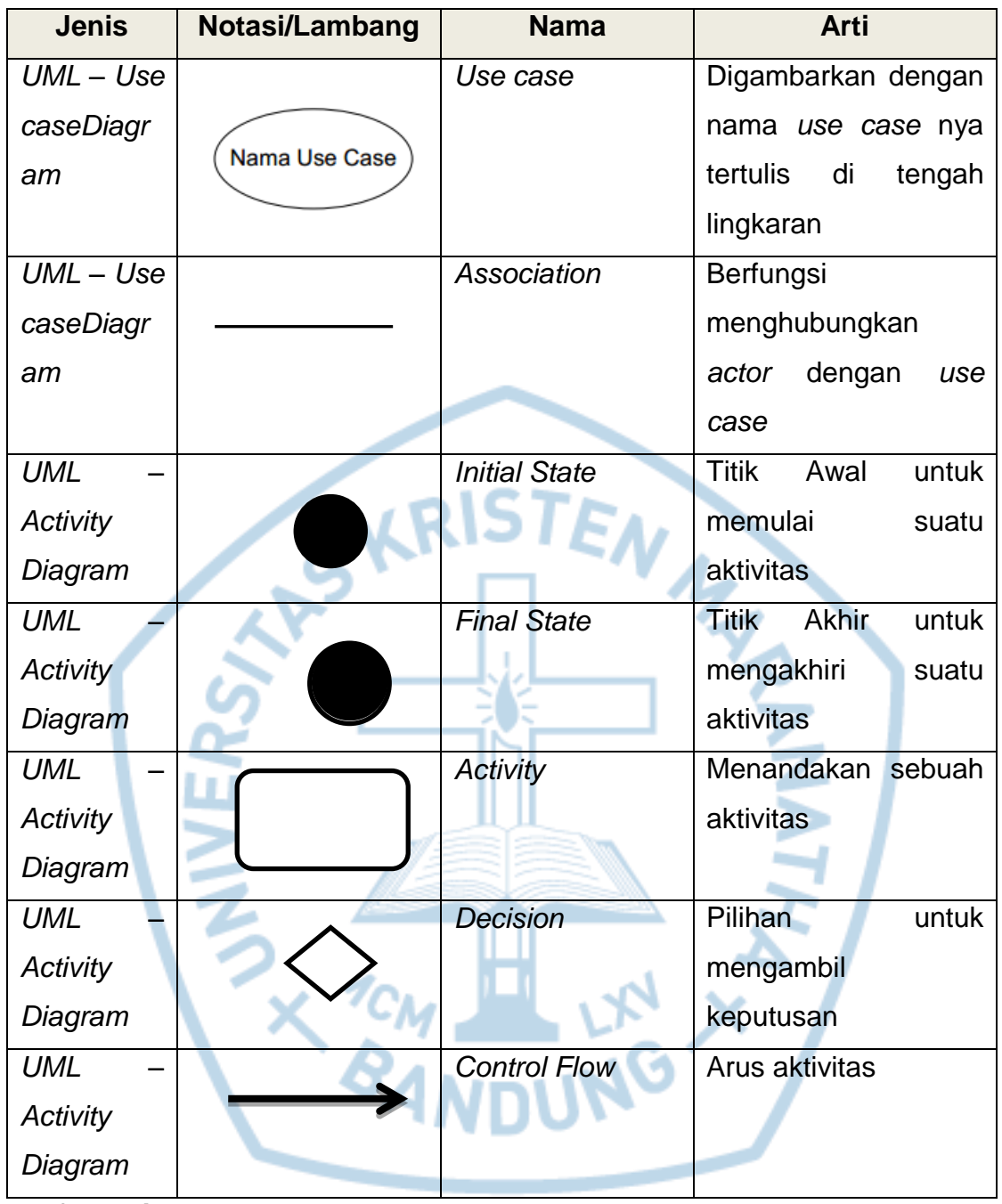

#### **Referensi:**

Notasi/Lambang *Flowchart* dari [1]

Notasi/Lambang *ERD* dari [2]

Notasi/Lambang *UML* dari [3]